Вам необходимо выполнить задание:

- 1. Прочитать внимательно лекцию на тему: «Создание собственного бизнеса».
- **2.** Составить краткий конспект по основным понятиям.
- **3.** Ответить на контрольные вопросы.
- 4. Выполненное задание предоставить на проверку в виде фотоотчета до 09.04.2023г. на email: [margomtv1977@inbox.ru](mailto:margomtv1977@inbox.ru) С Уважением Мелихова Татьяна Валерьевна.

!!! Если возникнут вопросы, обращаться по телефону: +7959-133-02-54(ватсап, телеграмм).

# **ЛЕКЦИЯ 1.10 СОЗДАНИЕ СОБСТВЕННОГО БИЗНЕСА**

# СОДЕРЖАНИЕ

- 1. С чего начать свой бизнес: пошаговый план запуска.
- 2. Составление бизнес-плана.

Начинать нужно с поиска стоящей идеи. **Возможные варианты мы рассматривали выше.** Выбирайте то, что больше резонирует с вашими интересами и увлечениями, вдохновляет и вызывает желание действовать. Придумывать что-то сверхновое и уникальное не стоит. Целесообразнее взять уже проверенный вариант, найти в нем недочеты и улучшить. Заходить на сформированный рынок проще всего.

## **Выбирая бизнес-идею, необходимо учитывать:**

- 1. **Сферу деятельности.** Предварительно проанализируйте спрос в территориальных пределах, которые будет охватывать проект. Определите, в каком направлении зашкаливает конкуренция, а что развито слабо. Выбирайте нишу, потенциально прибыльную и максимально интересную для себя, чтобы было желание в ней развиваться.
- 2. **Цели.** Подумайте, какого конечного результата хотите достичь обогащение, популярность и успешность, власть. Стремиться нужно не к чему-то одному, а работать комплексно, не ждать «золотых гор», адекватно оценивать ситуацию, принимать взвешенные решения.
- 3. **Качество.** Фокусируйтесь не на количестве, а на качестве выбранного товара или услуги. Иначе репутация компании безнадежно испортится на самом старте, будет много претензий и жалоб со стороны покупателей.

С минимальными вложениями лучше открывать микробизнес и отказаться от глобальных масштабных идей.

## **Анализируем рынок**

## **После выбора идеи и ниши нужно тщательно проанализировать рынок:**

- узнать, насколько востребован продукт сейчас, влияет ли на продажи фактор сезонности;
- оценить конкуренцию, выявить слабые и сильные стороны [конкурентов,](https://www.insales.ru/blogs/university/desyat-sovetov-po-ustraneniyu-konkurentov) сформулировать собственные отличия;
- исследовать цены и состав ассортимента;
- определить целевую аудиторию проекта, разделить ее на сегменты, изучить потребности, интересы, желания потенциальных покупателей.

Это поможет понять, существует ли спрос на товар.

**Вся информация, полученная в процессе анализа, должна учитываться в будущей стратегии.** Брать данные можно в аналитических отчетах, исследованиях маркетологов, в сервисах Google Trends и «Яндекс.Вордстат», отраслевых публикациях.

Еще варианты – заняться шоппингом и проанализировать работу конкурентов, став тайным покупателем, организовать собственное исследование с помощью телефонных опросов, анкетирование по email или в мессенджерах.

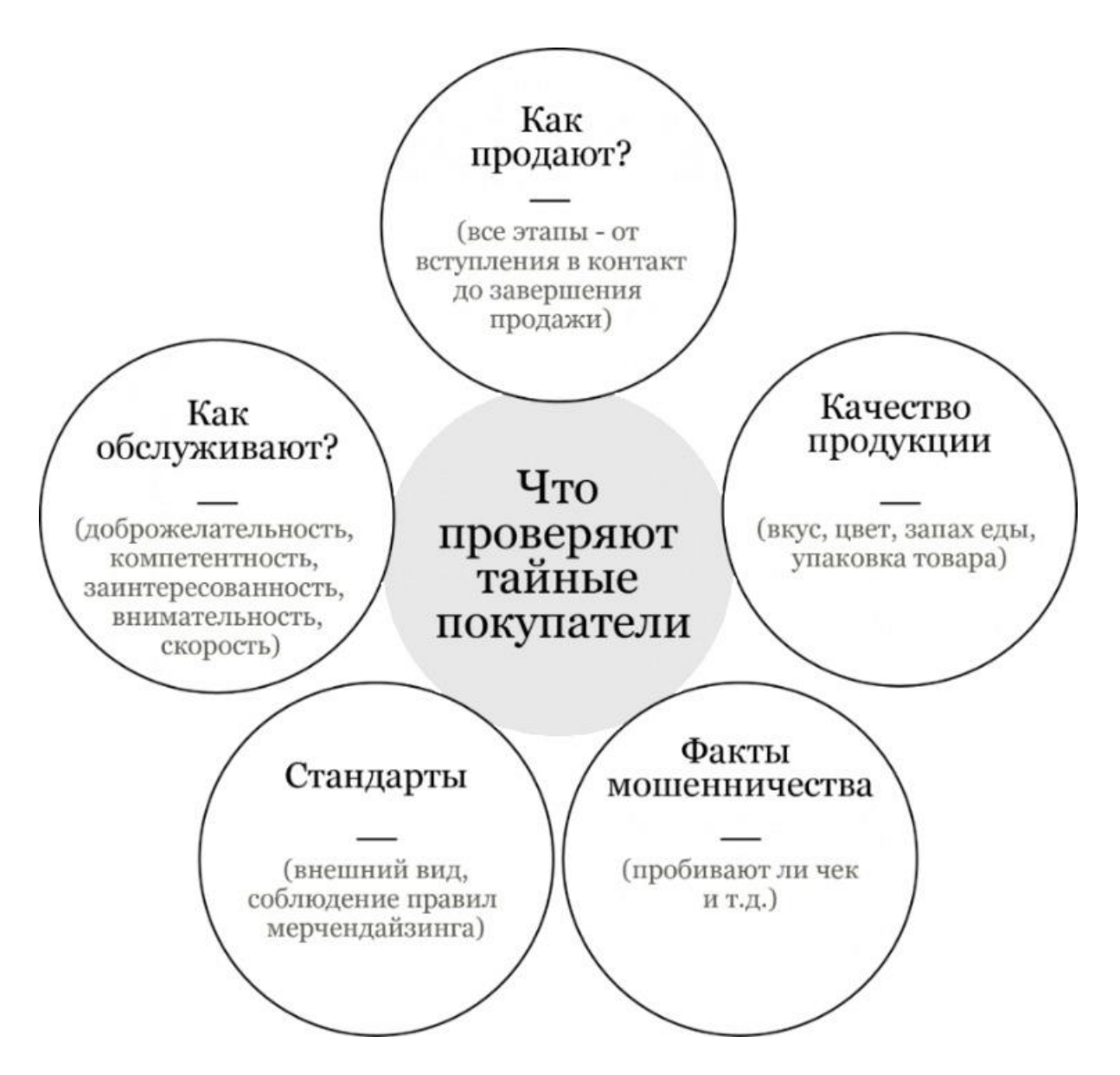

Следующий шаг – написание бизнес-плана. Он намечает вектор развития компании в будущем, помогает планировать пути достижения целей, дает возможность избежать вероятных рисков и подводных камней. Это базовый документ для оценки предпринимательской инициативы, пошаговая инструкция, в которой расписаны все этапы запуска собственного дела.

## **В бизнес-план включают следующую информацию:**

- глобальные и локальные цели открытия проекта;
- количество потенциальных покупателей товара/услуги;
- оптимальные способы привлечения клиентов;
- приоритетные показатели эффективности бизнеса;
- объем первоначальных вложений и инвестиций, которые необходимы в первый год работы;
- прогнозируемый размер выручки.

Чтобы сэкономить, **постарайтесь написать бизнес-план самостоятельно на основе статистических данных и фактов**. Для этого воспользуйтесь рекомендациями экспертов или готовыми примерами и шаблонами, которые есть в открытом доступе. Главная задача – грамотно адаптировать их к своей нише.

## **Основные разделы бизнес-плана:**

- 1. Вступление в виде развернутого описания проекта с общим резюме, перспективами, сроками реализации.
- 2. Описание товара или услуги, включая выбранную ценовую политику.
- 3. Обзор рынка сбыта анализ ниши и конкурентов, основные тенденции отрасли, прогнозы экспертов.
- 4. Маркетинговый план с описанием конкурентных преимуществ, рекламной стратегии продвижения, анализа целевой аудитории и каналов ее привлечения. Также прописываются [УТП](https://www.insales.ru/blogs/university/kak-sostavit-utp) и позиционирование.
- 5. Организационная структура. Здесь указывается организационно-правовая форма бизнеса, распределяется ответственность между владельцами, определяется ассортимент, основные и резервные поставщики, кадровый состав.
- 6. Финансовая часть. Сюда входят перспективы прибыльности проекта, учет расходов, описание источников финансирования, порядок действий на случай незапланированных трат, расчет точки безубыточности.
- 7. Факторы риска и способы их устранения. Например, есть риск закупки некачественной продукции. Значит, прописываем решения: запрашивать у поставщика тестовые образцы, требовать сертификаты качества.

**Создавать бизнес-план нужно в той форме, с которой будет удобно работать в дальнейшем.** Все цифры и средние значения следует рассчитывать индивидуально, а не брать из готовых шаблонов.

## **Регистрируем проект**

Независимо от того, какой бизнес вы открываете с нуля, его необходимо официально зарегистрировать.

## **Первый шаг – определиться с видом организационно-правовой формы:**

- 1. **ИП.** Предполагает простую отчетность и понятный учет, быструю регистрацию с небольшой пошлиной, возможность работать в любом регионе. Вся получаемая прибыль является личной собственностью предпринимателя. При необходимости ИП без проблем закрывается. Минусы – ограничения на отдельные виды торговли (алкоголь, медицинские препараты, яды и прочее), обязательные страховые взносы, ответственность личным имуществом.
- 2. **ООО.** Предусматривает несколько собственников, ответственность по уставному капиталу, возможность осуществлять любые виды деятельности. Минусы – высокие регистрационные затраты, сложный учет, дополнительный налог 13%, проблемная ликвидация.

**Самый простой и популярный формат для малого бизнеса – ИП.** Особенно, если речь идет о довольно ограниченных возможностях на старте в плане финансов. Его основное преимущество – минимум первоначальных затрат. К тому же, для создания интернет-магазина никаких специальных разрешений и лицензий не требуется.

Чтобы зарегистрировать ИП, достаточно подготовить паспорт и ИНН, заполнить заявление, оплатить госпошлину и подать документы в налоговую службу по месту прописки. **Пройти процедуру можно также в онлайн через портал Госуслуг.** Регистрация подтверждается в течение 3-х рабочих дней, после чего предпринимателю выдается выписка из ЕГРИП.

Для некоторых видов деятельности, помимо заявления с пакетом документов, **необходимо подавать дополнительное уведомление**. Это касается сфер:

- общепита;
- косметологии;
- ветеринарных и гостиничных услуг.

#### **Решаем вопросы с налогами и отчетностью**

Второй шаг после регистрации – выбрать схему налогообложения. От нее будут зависеть формы отчетности и объем налоговой нагрузки. **По умолчанию применяется общая система.** Но она невыгодна для ИП: на ней платится НДС, налог на доходы, ведется сложный учет и осуществляется много проверок.

Поэтому при открытии своего маленького бизнеса с нуля **лучше переходить на спецрежим с одним налогом или льготной ставкой**. Причем делать это нужно сразу.

Чтобы не ошибиться с выбором, стоит заранее проконсультироваться с бухгалтером, специалистом налоговой инспекции или изучить законы самостоятельно. Принять правильное решение без подготовки сложно, а ошибки чреваты высокими налоговыми ставками и штрафами.

## **Варианты спецрежимов:**

- **упрощенная система.** Налог платится с дохода либо разницы между прибылью и затратами. Декларация подается раз в году, есть ограничения на оборот, количество персонала, виды деятельности;
- **патентная система.** Патент покупается на год или несколько месяцев. Налог не зависит от дохода, отчетности нет, но право на патент могут забирать в

случае просрочки очередной оплаты. Подходит не для всех регионов и видов деятельности;

• **единый налог, который платится от вмененного дохода.** Этот режим можно применять с другими, декларация предоставляется каждый квартал.

**Самое главное на спецрежимах – следить за сроками подачи документации.** Изза просрочек предпринимателей нередко переводят на общие основания налогообложения.

## **Тестируем идею**

Далее следует проверка боем. **Важно провести быстрое тестирование идеи:** собрать минимальный ассортимент, запустить сайт, дать небольшую рекламу и попробовать получить первые продажи. Этот этап необходим для изучения спроса на практике. Чтобы быстрее стартануть, не стоит зацикливаться на доработках и постоянно откладывать запуск. Нужно начинать с тем, что есть, проверять идею в действии и постепенно совершенствовать проект по ходу его развития.

**Если первые результаты не соответствуют ожиданиям, пересмотрите план, проанализируйте вероятные ошибки.** Лучше всего увидеть их на старте, а затем быстро внести нужные корректировки или пересмотреть малоперспективную идею.

## **Немного рекомендаций по запуску магазина с нуля:**

- **делайте сайт на платформе, адаптированной под особенности ecommerce.** Это гораздо проще и выгоднее, чем заказывать разработку у программиста или в профессиональной веб-студии. Отличный вариант – платформа для интернет-магазинов [InSales.](https://www.insales.ru/) На ней есть все необходимые инструменты для эффективного ведения бизнеса;
- **найдите 2-3 проверенных поставщиков и начинайте закупки с небольших тестовых партий.** Хороший альтернативный вариант для быстрого и недорогого старта – дропшиппинг. Чтобы сэкономить на доставке, рассматривайте поставщиков, которые расположены максимально близко к вашей местности;
- **не сливайте много денег в платные рекламные каналы.** Перед тем, как планировать маркетинговый бюджет, протестируйте разные форматы и постарайтесь определить, что работает в нише эффективнее всего.

## **Развиваем и продвигаем бизнес**

Если выбранная идея оказалась рабочей и пошли первые продажи, начинайте активно вкладывать силы в дальнейшее развитие и продвижение. Чистая прибыль должна быть выше нуля. **Тогда можно ставить более глобальные цели и реинвестировать доходы в:**

- улучшение сайта, доработку функционала и дизайна;
- аренду или увеличение офиса и склада;
- закупку оборудования;
- найм квалифицированного персонала;
- расширение ассортимента.

**Отдельным пунктом идет продвижение.** Прежде всего, это планирование маркетинговых стратегий и запуск рекламных кампаний, которые жизненно необходимы для привлечения новых покупателей и наращивания [клиентской базы.](https://www.insales.ru/blogs/university/sozdanie-klientskoj-bazy) Подключайте весь возможный рекламный потенциал и по максимуму присутствуйте в местах, где есть целевая аудитория.

## **Минимальный набор действий для продвижения:**

- постепенно, по мере финансовых возможностей, запускать [контекстную](https://www.insales.ru/blogs/university/kontekstnaya-reklama-internet-magazina)  [рекламу,](https://www.insales.ru/blogs/university/kontekstnaya-reklama-internet-magazina) [таргет,](https://www.insales.ru/blogs/university/targetirovannaya-reklama-vo-vkontakte) [email-маркетинг,](https://www.insales.ru/blogs/university/email-rassylka) размещаться на прайс-агрегаторах;
- заниматься [SEO-оптимизацией](https://www.insales.ru/blogs/university/kak-vyvesti-sayt-v-top) сайта, которая улучшает видимость в поисковых системах и способствует привлечению бесплатного органического трафика;
- создавать и активно вести страницы компании в популярных социальных сетях.

Также можно пробовать продвигаться через ведение [блога,](https://www.insales.ru/blogs/university/razbor-blogov-internet-magazinov) [вирусную рекламу,](https://www.insales.ru/blogs/university/kak-podnyat-prodazhi-s-pomoschyu-virusnogo-kontenta) обмен ссылками и статьями. Кроме того, важно фиксировать результаты текущих маркетинговых активностей и отсеивать методы, которые не приносят значимого эффекта.

## *Типичные ошибки новичков*

**Многие новички, которые хотят открыть бизнес с нуля практически без денег, допускают похожие ошибки:**

- 1. **Придумывают много самооправданий и отговорок.** Самые частые убеждения, препятствующие на старте – это дорого, а у меня нет денег; нет времени; это сложно и страшно; нет связей; на рынке нет места, все идеи уже реализованы; не хочу рисковать; не умею вести бизнес. Нужно отбрасывать страхи и действовать, иначе никак.
- 2. **Уделяют мало внимания деталям.** Обычно начинающие предприниматели отталкиваются от базовых представлений о проекте и личной мотивации. Следует мыслить шире и не сводить планирование к минимальным подсчетам.
- 3. **Некорректно ставят цели.** Ставя цель, стоит понимать, что добиться всего и сразу не выйдет. Из целей вытекают KPI – [ключевые показатели](https://www.insales.ru/blogs/university/chto-takoe-kpi-internet-magazina)  [эффективности,](https://www.insales.ru/blogs/university/chto-takoe-kpi-internet-magazina) на которые вы будете ориентироваться в процессе работы. Поэтому необходимо четко ответить на вопрос, зачем вам нужен бизнес. Формулировки по типу хочу обеспечить себе старость или стать свободным человеком, не подходят.
- 4. **Игнорируют этап составления бизнес-плана.** Финансы любят счет. Если не просчитывать прибыльность вложений, можно быстро прогореть и разориться.
- 5. **Не исследуют рынок.** Действовать, как придется, в бизнесе нельзя. Нужно регулярно анализировать ситуацию (даже после выхода на рынок), быть в курсе изменений и трендов, соответствовать текущим запросам и потребностям аудитории. Это поможет предотвратить грубые ошибки, найти новые пути для развития и масштабирования.

## **Контрольные вопросы**

- 1. С чего начать свой бизнес: пошаговый план запуска.
- 2. Составление бизнес-плана.